# NAG Library Function Document

# nag glm normal (g02gac)

# 1 Purpose

nag glm normal (g02gac) fits a generalized linear model with normal errors.

## 2 Specification

```
#include <nag.h>
#include <nagg02.h>
```

```
void nag_glm_normal (Nag_Link link, Nag_IncludeMean mean, Integer n,
     const double x[], Integer tdx, Integer m, const Integer sx[],
     Integer ip, const double y[], const double wt[], const double offset[],
     double *scale, double ex_power, double *rss, double *df, double b[],
     Integer *rank, double se[], double cov[], double v[], Integer tdv,
     double tol, Integer max_iter, Integer print_iter, const char *outfile,
    double eps, NagError *fail)
```
# 3 Description

A generalized linear model with Normal errors consists of the following elements:

(a) a set of n observations,  $y_i$ , from a Normal distribution with probability density function:

$$
\frac{1}{\sqrt{2\pi}\sigma}\exp\left(-\frac{(y-\mu)^2}{2\sigma^2}\right),\,
$$

where  $\mu$  is the mean and  $\sigma^2$  is the variance.

- (b) X, a set of p independent variables for each observation,  $x_1, x_2, \ldots, x_p$ .
- (c) a linear model:

$$
\eta = \sum \beta_j x_j.
$$

(d)

a link between the linear predictor,  $\eta$ , and the mean of the distribution,  $\mu$ , i.e.,  $\eta = g(\mu)$ . The possible link functions are:

- (i) exponent link:  $\eta = \mu^a$ , for a constant a,
- (ii) identity link:  $\eta = \mu$ ,
- (iii) log link:  $\eta = \log \mu$ ,
- (iv) square root link:  $\eta = \sqrt{\mu}$ ,
- (v) reciprocal link:  $\eta = \frac{1}{\mu}$ .

(e) a measure of fit, the residual sum of squares  $= \sum (y_i - \hat{\mu}_i)^2$ 

The linear arguments are estimated by iterative weighted least squares. An adjusted dependent variable, z, is formed:

$$
z = \eta + (y - \mu) \frac{d\eta}{d\mu}
$$

and a working weight, w,

$$
w = \left(\frac{d\eta}{d\mu}\right)^2.
$$

At each iteration an approximation to the estimate of  $\beta$ ,  $\hat{\beta}$ , is found by the weighted least squares regression of  $z$  on  $X$  with weights  $w$ .

nag\_glm\_normal (g02gac) finds a  $QR$  decomposition of  $w^{\frac{1}{2}}X$ , i.e.,

 $w^{\frac{1}{2}}X = QR$  where R is a p by p triangular matrix and Q is a n by p column orthogonal matrix.

If R is of full rank, then  $\hat{\beta}$  is the solution to:

$$
R\hat{\beta} = Q^{\mathrm{T}} w^{\frac{1}{2}} z
$$

If R is not of full rank a solution is obtained by means of a singular value decomposition (SVD) of R.

$$
R = Q_* \begin{pmatrix} D & 0 \\ 0 & 0 \end{pmatrix} P^{\mathsf{T}},
$$

where D is a k by k diagonal matrix with nonzero diagonal elements, k being the rank of R and  $w^{\frac{1}{2}}X$ . This gives the solution

$$
\hat{\beta} = P_1 D^{-1} \begin{pmatrix} Q_* & 0 \\ 0 & I \end{pmatrix} Q^{\mathrm{T}} w^{\frac{1}{2}} z
$$

 $P_1$  being the first k columns of P, i.e.,  $P = (P_1P_0)$ .

The iterations are continued until there is only a small change in the residual sum of squares.

The initial values for the algorithm are obtained by taking

 $\hat{\eta} = q(y)$ 

The fit of the model can be assessed by examining and testing the residual sum of squares, in particular comparing the difference in residual sums of squares between nested models, i.e., when one model is a sub-model of the other.

Let  $RSS_f$  be the residual sum of squares for the full model with degrees of freedom  $\nu_f$  and let  $RSS_s$  be the residual sum of squares for the sub-model with degrees of freedom  $\nu_s$  then:

$$
F = \frac{(RSS_s - RSS_f)/(\nu_s - \nu_f)}{RSS_f/\nu_f},
$$

has, approximately, a F-distribution with  $(\nu_s - \nu_f)$ ,  $\nu_f$  degrees of freedom.

The parameter estimates,  $\hat{\beta}$ , are asymptotically Normally distributed with variance-covariance matrix:

 $C = R^{-1}R^{-1}$  in the full rank case, otherwise  $C = P_1 D^{-2} P_1^{\text{T}}$ 

The residuals and influence statistics can also be examined.

The estimated linear predictor  $\hat{\eta} = X\hat{\beta}$ , can be written as  $Hw^{\frac{1}{2}}z$  for an n by n matrix H. The *i*th diagonal elements of  $H$ ,  $h_i$ , give a measure of the influence of the *i*th values of the independent variables on the fitted regression model. These are sometimes known as leverages.

The fitted values are given by  $\hat{\mu} = g^{-1}(\hat{\eta})$ .

nag\_glm\_normal (g02gac) also computes the residuals, r:

 $r_i = y_i - \hat{\mu}_i$ 

<span id="page-2-0"></span>An option allows prior weights,  $\omega_i$  to be used, this gives a model with:

$$
\sigma_i^2 = \frac{\sigma^2}{\omega_i}.
$$

In many linear regression models the first term is taken as a mean term or an intercept, i.e.,  $x_{i,1} = 1$ , for  $i = 1, 2, \ldots, n$ ; this is provided as an option.

Often only some of the possible independent variables are included in a model, the facility to select variables to be included in the model is provided.

If part of the linear predictor can be represented by a variable with a known coefficient, then this can be included in the model by using an offset, o:

$$
\eta = o + \sum \beta_j x_j.
$$

If the model is not of full rank the solution given will be only one of the possible solutions. Other estimates be may be obtained by applying constraints to the arguments. These solutions can be obtained by using nag\_glm\_tran\_model (g02gkc) after using nag\_glm\_normal (g02gac). Only certain linear combinations of the arguments will have unique estimates; these are known as estimable functions and can be estimated and tested using nag\_glm\_est\_func (g02gnc).

Details of the SVD, are made available, in the form of the matrix  $P^*$ :

$$
P^* = \left(\begin{array}{c} D^{-1}P_1^{\mathrm{T}} \\ P_0^{\mathrm{T}} \end{array}\right).
$$

#### 4 References

Cook R D and Weisberg S (1982) Residuals and Influence in Regression Chapman and Hall McCullagh P and Nelder J A (1983) Generalized Linear Models Chapman and Hall

#### 5 Arguments

1: link – Nag\_Link Input

On entry: indicates which link function is to be used.

 $link = Nag\_Expo$ 

An exponent link is used.

 $link = Nag$  Iden

An identity link is used. You are advised not to use nag\_glm\_normal (g02gac) with an identity link as nag regsn\_mult\_linear (g02dac) provides a more efficient way of fitting such a model.

- $link = Nag\text{Log}$ A log link is used.
- $link = Nag_Sqrt$ A square root link is used.
- $link = Nag$  Reci A reciprocal link is used.

Constraint:  $link = Nag\_Expo$ , Nag Iden, Nag Log, Nag Sqrt or Nag Reci.

#### 2: mean – Nag IncludeMean Input

On entry: indicates if a mean term is to be included.

#### $mean = Nag_MeanInclude$

A mean term, (intercept), will be included in the model.

 $mean = Nag_MeanZero$  $mean = Nag_MeanZero$ 

<span id="page-3-0"></span>The model will pass through the origin, zero point. *Constraint*: **[mean](#page-2-0)** = Nag\_MeanInclude or Nag\_MeanZero.  $\mathbf{n}$  – Integer Input On entry: the number of observations,  $n$ . Constraint:  $n > 2$ . 4:  $\mathbf{x}[\mathbf{n} \times \mathbf{tdx}]$  – const double Input On entry:  $\mathbf{x}[(i-1) \times \mathbf{tdx} + j-1]$  must contain the *i*th observation for the *j*th independent variable for  $i = 1, 2, \ldots, n$  and  $i = 1, 2, \ldots, m$ variable, for  $i = 1, 2, \ldots, n$  and  $j = 1, 2, \ldots, m$ . 5: tdx – Integer Input On entry: the stride separating matrix column elements in the array x. Constraint:  $tdx \ge m$ .  $6: \quad m$  – Integer Input On entry: the total number of independent variables. Constraint:  $m \geq 1$ . 7:  $\mathbf{s} \mathbf{x}[\mathbf{m}]$  – const Integer Input On entry: indicates which independent variables are to be included in the model. If  $\mathbf{s} \mathbf{x}[j-1] > 0$ , then the variable contained in the *j*th column of  $x$  is included in the regression model. Constraints:  $\mathbf{s} \mathbf{x}[j-1] \geq 0$ , for  $j = 1, 2, \ldots, m;$ <br>if mean = Nag MeanInclude, the if **[mean](#page-2-0)** = Nag MeanInclude, then exactly  $ip - 1$  values of sx must be > 0; if [mean](#page-2-0) = Nag MeanZero, then exactly ip values of sx must be  $> 0$ .  $8:$  ip – Integer Input On entry: the number  $p$  of independent variables in the model, including the mean or intercept if present.

Constraint:  $ip > 0$ .

- 9:  $\mathbf{v}[\mathbf{n}]$  const double Input On entry: observations on the dependent variable,  $y_i$ , for  $i = 1, 2, \ldots, n$ .
- 10:  $\textbf{wt}[n]$  const double Input

On entry: if weighted estimates are required, then wt must contain the weights to be used. Otherwise wt need not be defined and may be set to NULL.

If  $wt[i - 1] = 0.0$ , then the *i*th observation is not included in the model, in which case the effective number of observations is the number of observations with positive weights.

If wt is NULL, then the effective number of observations is  $n$ .

*Constraint*: **wt** is **NULL** or **wt**[ $i-1$ ]  $\geq 0.0$ , for  $i = 1, 2, ..., n$ .

11: offset $[n]$  – const double Input

On entry: if an offset is required then **offset** must contain the values of the offset  $o$ . Otherwise offset must be supplied as NULL.

# <span id="page-4-0"></span>12: scale – double \* Input/Output

On entry: indicates the scale argument for the model,  $\sigma^2$ . If scale = 0.0, then the scale argument is estimated using the residual mean square.

On exit: if on input scale  $= 0.0$ , then scale contains the estimated value of the scale argument,  $\hat{\sigma}^2$ . If on input scale  $\neq$  0.0, then scale is unchanged on exit.

Constraint:  $scale > 0.0$ .

#### 13: **ex\_power** – double Input

On entry: if [link](#page-2-0) = Nag Expo then ex\_power must contain the power a of the exponential.

If [link](#page-2-0)  $\neq$  Nag Expo, ex power is not referenced.

Constraint: If  $\text{link} = \text{Nag}$  $\text{link} = \text{Nag}$  $\text{link} = \text{Nag}$  Expo, ex power  $\neq 0.0$ .

#### 14: **rss** – double \* Output

On exit: the residual sum of squares for the fitted model.

15: **df** – double \* Output

On exit: the degrees of freedom associated with the residual sum of squares for the fitted model.

16:  $\mathbf{b}[\mathbf{i}\mathbf{p}]$  – double  $Output$ 

On exit:  $\mathbf{b}[i-1], i = 1, 2, \ldots, \mathbf{ip}$  $\mathbf{b}[i-1], i = 1, 2, \ldots, \mathbf{ip}$  $\mathbf{b}[i-1], i = 1, 2, \ldots, \mathbf{ip}$  contains the estimates of the arguments of the generalized linear model,  $\beta$ .

If **[mean](#page-2-0)** = Nag MeanInclude, then  $\mathbf{b}[0]$  will contain the estimate of the mean argument and  $\mathbf{b}[i]$ will contain the coefficient of the variable contained in column j of **[x](#page-3-0)**, where  $\mathbf{s} \mathbf{x}[j-1]$  is the *i*th positive value in the array [sx](#page-3-0).

If **[mean](#page-2-0)** = Nag MeanZero, then  $\mathbf{b}[i-1]$  will contain the coefficient of the variable contained in column j of **[x](#page-3-0)**, where  $\mathbf{s} \mathbf{x}$  [j - 1] is the *i*th positive value in the array  $\mathbf{s} \mathbf{x}$ .

#### 17: rank – Integer \* Output

On exit: the rank of the independent variables.

If the model is of full rank, then rank  $=$  [ip](#page-3-0).

If the model is not of full rank, then rank is an estimate of the rank of the independent variables. rank is calculated as the number of singular values greater than  $eps \times$  $eps \times$  (largest singular value). It is possible for the SVD to be carried out but rank to be returned as [ip](#page-3-0).

18:  $se[ip] - double$  $se[ip] - double$  $se[ip] - double$ 

On exit: the standard errors of the linear arguments.

 $\mathbf{se}[i-1]$  contains the standard error of the parameter estimate in  $\mathbf{b}[i-1]$ , for  $i = 1, 2, \ldots, \mathbf{ip}$  $i = 1, 2, \ldots, \mathbf{ip}$  $i = 1, 2, \ldots, \mathbf{ip}$ .

19: 
$$
\text{cov}[\mathbf{ip} \times (\mathbf{ip} + 1)/2] - \text{double}
$$

On exit: the [ip](#page-3-0)  $\times$  (ip + 1)/2 elements of cov contain the upper triangular part of the variancecovariance matrix of the [ip](#page-3-0) parameter estimates given in b. They are stored packed by column, i. e., the covariance between the parameter estimate given in  $\mathbf{b}[i]$  and the parameter estimate given in  $\mathbf{b}[j], j \geq i$ , is stored in  $\mathbf{cov}[j(j+1)/2+i]$ , for  $i = 0, 1, \ldots, \mathbf{ip} - 1$  $i = 0, 1, \ldots, \mathbf{ip} - 1$  $i = 0, 1, \ldots, \mathbf{ip} - 1$  and  $j = i, \ldots, \mathbf{ip} - 1$ .

20: 
$$
\mathbf{v}[\mathbf{n} \times \mathbf{tdv}] - \text{double}
$$

On exit: auxiliary information on the fitted model.

- $\mathbf{v}[(i-1) \times \mathbf{t} \mathbf{d} \mathbf{v}]$ , contains the linear predictor value,  $\eta_i$ , for  $i = 1, 2, ..., n$ .
- $\mathbf{v}[(i-1) \times \mathbf{tdv} + 1]$  $\mathbf{v}[(i-1) \times \mathbf{tdv} + 1]$  $\mathbf{v}[(i-1) \times \mathbf{tdv} + 1]$ , contains the fitted value,  $\hat{\mu}_i$ , for  $i = 1, 2, ..., n$ .

<span id="page-5-0"></span>**, is only included for consistency with other functions.<br>** $**v**[(i-1) \times **tdv** + 2] = 1.0$  $**v**[(i-1) \times **tdv** + 2] = 1.0$  $**v**[(i-1) \times **tdv** + 2] = 1.0$  **for**  $i = 1.2$  $\mathbf{v}[(i-1) \times \mathbf{tdv} + 2] = 1.0, \text{ for } i = 1, 2, \dots, n.$  $\mathbf{v}[(i-1) \times \mathbf{tdv} + 2] = 1.0, \text{ for } i = 1, 2, \dots, n.$  $\mathbf{v}[(i-1) \times \mathbf{tdv} + 2] = 1.0, \text{ for } i = 1, 2, \dots, n.$ 

 $\mathbf{v}[(i-1) \times \mathbf{tdv} + 3]$  $\mathbf{v}[(i-1) \times \mathbf{tdv} + 3]$  $\mathbf{v}[(i-1) \times \mathbf{tdv} + 3]$ , contains the working weight,  $w_i$ , for  $i = 1, 2, ..., n$ .

 $\mathbf{v}[(i-1) \times \mathbf{tdv} + 4]$  $\mathbf{v}[(i-1) \times \mathbf{tdv} + 4]$  $\mathbf{v}[(i-1) \times \mathbf{tdv} + 4]$ , contains the standardized residual,  $r_i$ , for  $i = 1, 2, ..., n$ .

 $\mathbf{v}[(i-1) \times \mathbf{t} \mathbf{d} \mathbf{v} + 5]$  $\mathbf{v}[(i-1) \times \mathbf{t} \mathbf{d} \mathbf{v} + 5]$  $\mathbf{v}[(i-1) \times \mathbf{t} \mathbf{d} \mathbf{v} + 5]$ , contains the leverage,  $h_i$ , for  $i = 1, 2, ..., n$ .

 ${\bf v}[(i-1)\times{\bf t}{\bf d}{\bf v}+j-1]$  ${\bf v}[(i-1)\times{\bf t}{\bf d}{\bf v}+j-1]$  ${\bf v}[(i-1)\times{\bf t}{\bf d}{\bf v}+j-1]$ , for  $j=7,8,\ldots,{\bf ip}+6$  $j=7,8,\ldots,{\bf ip}+6$  $j=7,8,\ldots,{\bf ip}+6$ , contains the results of the QR decomposition or the singular value decomposition the singular value decomposition.

If the model is not of full [rank](#page-4-0), i.e., rank  $\lt$  [ip](#page-3-0), then the first ip rows of columns 7 to ip + 6 contain the  $P^*$  matrix.

#### $21:$  tdv – Integer *Input*

On entry: the stride separating matrix column elements in the array [v](#page-4-0).

Constraint:  $\text{tdv} > \text{ip} + 6$  $\text{tdv} > \text{ip} + 6$  $\text{tdv} > \text{ip} + 6$ .

22: **tol** – double Input

On entry: indicates the accuracy required for the fit of the model.

The iterative weighted least squares procedure is deemed to have converged if the absolute change in deviance between interactions is less than  $\text{tol}\times (1.0+\text{current residual sum of squares}).$ This is approximately an absolute precision if the residual sum of squares is small and a relative precision if the residual sum of squares is large.

If  $0.0 \leq \text{tol} \leq \text{machine precision}$ , then the function will use  $10 \times \text{machine precision}$ .

Constraint:  $tol > 0.0$ .

23: **max\_iter** – Integer Input

On entry: the maximum number of iterations for the iterative weighted least squares. If **max iter**  $= 0$ , then a default value of 10 is used.

Constraint: **max\_iter**  $\geq 0$ .

#### 24: **print\_iter** – Integer **Input is a set of the set of the input is a set of the input input in the input is a set of the input in the input in the integer in the input is a set of the input in the input in the input in**

On entry: indicates if the printing of information on the iterations is required and the rate at which printing is produced. The following values are available:

#### print\_iter  $\leq 0$

There is no printing.

#### print\_iter  $> 0$

The following items are printed every print iter iterations:

- (i) the deviance,
- (ii) the current estimates, and
- (iii) if the weighted least squares equations are singular then this is indicated.

#### 25: **outfile** – const char \* Input

On entry: a null terminated character string giving the name of the file to which results should be printed. If outfile is NULL or an empty string then the stdout stream is used. Note that the file will be opened in the append mode.

26: **eps** – double Input

On entry: the value of eps is used to decide if the independent variables are of full rank and, if not, what the rank of the independent variables is. The smaller the value of eps the stricter the criterion for selecting the singular value decomposition.

<span id="page-6-0"></span>If  $0.0 \le \text{eps} \le \text{machine precision}$  $0.0 \le \text{eps} \le \text{machine precision}$  $0.0 \le \text{eps} \le \text{machine precision}$ , then the function will use *machine precision* instead.

Constraint:  $eps \geq 0.0$  $eps \geq 0.0$ .

# 27: **fail** – NagError \* **Input/Output**

The NAG error argument (see Section 2.7 in How to Use the NAG Library and its Documentation).

# 6 Error Indicators and Warnings

### NE\_2\_INT\_ARG\_LT

On entry,  $\textbf{tdv} = \langle value \rangle$  $\textbf{tdv} = \langle value \rangle$  $\textbf{tdv} = \langle value \rangle$  while  $\textbf{ip} = \langle value \rangle$  $\textbf{ip} = \langle value \rangle$  $\textbf{ip} = \langle value \rangle$ . These arguments must satisfy  $\textbf{tdv} \ge \textbf{ip} + 6$ . On entry,  $\mathbf{tdx} = \langle value \rangle$  $\mathbf{tdx} = \langle value \rangle$  $\mathbf{tdx} = \langle value \rangle$  while  $\mathbf{m} = \langle value \rangle$  $\mathbf{m} = \langle value \rangle$  $\mathbf{m} = \langle value \rangle$ . These arguments must satisfy  $\mathbf{tdx} > \mathbf{m}$ .

#### NE\_ALLOC\_FAIL

Dynamic memory allocation failed.

#### NE\_BAD\_PARAM

On entry, argument [link](#page-2-0) had an illegal value.

On entry, argument [mean](#page-2-0) had an illegal value.

#### NE\_INT\_ARG\_LT

On entry,  $\mathbf{ip} = \langle value \rangle$  $\mathbf{ip} = \langle value \rangle$  $\mathbf{ip} = \langle value \rangle$ . Constraint:  $ip > 1$  $ip > 1$ .

On entry,  $\mathbf{m} = \langle value \rangle$  $\mathbf{m} = \langle value \rangle$  $\mathbf{m} = \langle value \rangle$ . Constraint:  $m > 1$  $m > 1$ .

On entry, **[max](#page-5-0)** iter must not be less than 0: **max** iter =  $\langle value \rangle$ .

O[n](#page-3-0) entry,  $\mathbf{n} = \langle value \rangle$ . Co[n](#page-3-0)straint:  $n > 2$ .

On entry,  $\mathbf{s} \mathbf{x}$ [ $\langle value \rangle$ ] must not be less than 0:  $\mathbf{s} \mathbf{x}$ [ $\langle value \rangle$ ] =  $\langle value \rangle$ .

#### NE\_IP\_GT\_OBSERV

Parameter [ip](#page-3-0) is greater than the effective number of observations.

#### NE\_IP\_INCOMP\_SX

Parameter [ip](#page-3-0) is incompatible with arguments [mean](#page-2-0) and [sx](#page-3-0).

#### NE\_LSQ\_ITER\_NOT\_CONV

The iterative weighted least squares has failed to converge in **[max](#page-5-0) iter**  $= \langle value \rangle$  iterations. The value of **max** iter could be increased but it may be advantageous to examine the convergence using the **print iter** option. This may indicate that the convergence is slow because the solution is at a boundary in which case it may be better to reformulate the model.

#### NE\_NOT\_APPEND\_FILE

Cannot open file  $\langle string \rangle$  for appending.

#### NE\_NOT\_CLOSE\_FILE

Cannot close file  $\langle string \rangle$ .

#### NE\_RANK\_CHANGED

The rank of the model has changed during the weighted least squares iterations. The estimate for  $\beta$  returned may be reasonable, but you should check how the deviance has changed during iterations.

#### NE\_REAL\_ARG\_LT

On entry, [eps](#page-5-0) must not be less than 0.0:  $eps = \langle value \rangle$ .

On entry, [scale](#page-4-0) must not be less than 0.0: scale =  $\langle value \rangle$ .

On entry, [tol](#page-5-0) must not be less than 0.0: tol =  $\langle value \rangle$ .

On entry,  $\textbf{wt}[\langle value \rangle]$  $\textbf{wt}[\langle value \rangle]$  $\textbf{wt}[\langle value \rangle]$  must not be less than 0.0:  $\textbf{wt}[\langle value \rangle] = \langle value \rangle$ .

#### NE\_REAL\_ENUM\_ARG\_CONS

On entry,  $ex_{\text{power}} = 0.0$  $ex_{\text{power}} = 0.0$  $ex_{\text{power}} = 0.0$ , [link](#page-2-0) = Nag Expo. These arguments must satisfy link = Nag Expo and ex\_[power](#page-4-0)  $\neq 0.0$ .

#### NE\_SVD\_NOT\_CONV

The singular value decomposition has failed to converge.

## NE\_VALUE\_AT\_BOUNDARY\_A

A fitted value is at a boundary. This will only occur with  $link = Nag$  $link = Nag$  Expo, Nag Log or Nag Reci. This may occur if there are small values of  $\gamma$  and the model is not suitable for the data. The model should be reformulated with, perhaps, some observations dropped.

#### NE\_ZERO\_DOF\_ERROR

The degrees of freedom for error are 0. A saturated model has been fitted.

# 7 Accuracy

The accuracy is determined by [tol](#page-5-0) as described in [Section 5.](#page-2-0) As the residual sum of squares is a function of  $\mu^2$  the accuracy of the  $\hat{\beta}$ 's will depend on the link used and may be of the order  $\sqrt{\text{tol}}$ .

#### 8 Parallelism and Performance

nag\_glm\_normal (g02gac) is not threaded in any implementation.

# 9 Further Comments

None.

# 10 Example

The model:

$$
y = \frac{1}{\beta_1 + \beta_2 x} + \epsilon
$$

for a sample of five observations.

#### 10.1 Program Text

```
/* nag_glm_normal (g02gac) Example Program.
 *
 * NAGPRODCODE Version.
 *
 * Copyright 2016 Numerical Algorithms Group.
 *
 * Mark 26, 2016.
 *
 */
#include <nag.h>
#include <stdio.h>
#include <nag_stdlib.h>
#include <ctype.h>
#include <nagg02.h>
#define X(I, J) x[(I) *tdx + J]
#define V(I, J) V[(I) *tdv + J]int main(void)
{
  Integer exit_status = 0, i, ip, j, m, max_iter, n, print_iter, rank;
  Integer *_{SX} = 0;Integer tdv, tdx;
  Nag_IncludeMean mean;
  Nag_Link link;
  Nag_Boolean weight;
  char nag enum arg[40];
  double df, eps, ex_power, rss, scale, tol;
  double *b = 0, *cov = 0, *offsetptr = 0, *se = 0, *v = 0, *wt = 0;
  double *wtptr, *x = 0, *y = 0;
 NagError fail;
 INIT_FAIL(fail);
  printf("nag_glm_normal (g02gac) Example Program Results\n");
  /* Skip heading in data file */
#ifdef _WIN32
 scanf s("%*['\\n]");
#else
  scanf("%*[\hat{\ } \ranglen]");
#endif
#ifdef _WIN32
 scanf_s("%39s", nag_enum_arg, (unsigned)_countof(nag_enum_arg));
#else
 scanf("%39s", nag_enum_arg);
#endif
  /* nag_enum_name_to_value (x04nac).
   * Converts NAG enum member name to value
  */
  link = (Nag_Link) nag_enum_name_to_value(nag_enum_arg);
#ifdef WIN32
  scanf s("839s", nag_enum_arg, (unsigned)_countof(nag_enum_arg));
#else
 scanf("%39s", nag_enum_arg);
#endif
 mean = (Nag_IncludeMean) nag_enum_name_to_value(nag_enum_arg);
#ifdef _WIN32
  scanf_s("%39s", nag_enum_arg, (unsigned)_countof(nag_enum_arg));
#else
 scanf("%39s", nag_enum_arg);
#endif
 weight = (Nag Boolean) nag_enum_name_to_value(nag_enum_arg);
#ifdef _WIN32
  scanf_s("%" NAG_IFMT " %" NAG_IFMT " %" NAG_IFMT " %lf", &n, &m,
          &print_iter, &scale);
#else
  scanf("%" NAG IFMT " %" NAG IFMT " %" NAG IFMT " %lf", &n, &m, &print iter,
        &scale);
```

```
#endif
  if (n > = 2 \& m > = 1) {
    if (!(wt = NAG_ALLOC(n, double)) ||
        !(x = NAG_ALLOC(n * m, double))!(y = NAG\_ALLOC(n, double)) || : (sx = NAG\_ALLOC(m, Integer))){
      printf("Allocation failure\n");
      exit_status = -1;
     goto END;
    }
   tdx = m}
  else {
   printf("Invalid n or m.\n");
   exit_status = 1;
   return exit_status;
  }
  if (weight) {
    wtptr = wt;
    for (i = 0; i < n; i++) {
      for (j = 0; j < m; j++)#ifdef _WIN32
        scan f_s("lf", \&X(i, j));
#else
        scan f("||f", &(X(i, j));#endif
#ifdef WIN32
     scanf_s("%lf%lf", \delta y[i], \delta w[t[i]);
#else
     scanf("%lf%lf", &y[i], &wt[i]);
#endif
  }
  }
  else {
    wtptr = (double *) 0;for (i = 0; i < n; i++) {
     for (j = 0; j < m; j++)#ifdef _WIN32
        scan f_s("lf", \&X(i, j));
4e<sup>1 se</sub></sup>
        scanf("lf", \&X(i, j));
#endif
#ifdef _WIN32
     scanf_s("%lf", &y[i]);
#else
     scanf("%lf", &y[i]);
#endif
   }
  }
 for (j = 0; j < m; j++)#ifdef _WIN32
    \overline{\text{scanf}} s("%" NAG IFMT "", \overline{\text{ssx}[j]});
#else
   scanf("%" NAG IFMT "", &sx[j]);
#endif
  /* Calculate ip */
 ip = 0;for (j = 0; j < m; j++)if (sx[j] > 0)ip == 1;if (mean == Nag_MeanInclude)
    ip += 1;if (link == Nag_Expo)#ifdef _WIN32
   scanf_s("%lf", &ex_power);
#else
    scanf("%lf", &ex_power);
#endif
  else
```

```
ex power = 0.0;
  if (!(b = NAG\_ALLOC(ip, double)) ||
      !(v = NAG_ALLOC(n * (ip + 6), double)) ||
      !(se = NAG_ALLOC(ip, double)) ||
      !(cov = NAG_ALLOC(ip * (ip + 1) / 2, double))){
    printf("Allocation failure\n");
    exit_status = -1;
    goto END;
  }
  tdv = ip + 6;/* Set other control parameters */
  max\_iter = 10;tol = 5e-5;eps = 1e-6;/* nag_glm_normal (g02gac).
   * Fits a generalized linear model with Normal errors
   */
  nag_glm_normal(link, mean, n, x, tdx, m, sx, ip, y, wtptr, offsetptr,
                  &scale, ex_power, &rss, &df, b, &rank, se, cov, v, tdv, tol,
                  max_iter, print_iter, "", eps, &fail);
  if (fail.code == NE_NOERROR || fail.code == NE_LSQ_ITER_NOT_CONV ||
      fail.code == NE_RANK_CHANGED || fail.code == NE_ZERO_DOF_ERROR) {
    if (fail.code != NE_NOERROR) {
      printf("Error from nag_glm_normal (g02gac).\n%s\n", fail.message);
    }
    printf("\nResidual sum of squares = %13.4e\n", rss);
    printf("Degrees of freedom = 3.1f\n\ln", df);
    printf(" Estimate Standard error\n\n");
    for (i = 0; i < ip; i++)printf("%14.4f%14.4f\n", b[i], se[i]);
    printf("\langle n" \rangle;<br>printf(")
                     fitted value Residual Leverage\n\n");
    printf(" y fitted vo<br>for (i = 0; i < n; ++i) {
      printf("%7.1f%10.2f%12.4f%10.3f\n", y[i], V(i, 1), V(i, 4), V(i, 5));
    }
  }
  else {
    printf("Error from nag_glm_normal (g02gac).\n%s\n", fail.message);
    exit_status = 1;
    goto END;
  }
END:
 NAG_FREE(wt);
  NAG_FREE(x);
  NAG_FREE(y);
  NAG_FREE(sx);
 NAG_FREE(b);
 NAG_FREE(v);
 NAG_FREE(se);
 NAG_FREE(cov);
  return exit_status;
```
}

# 10.2 Program Data

nag\_glm\_normal (g02gac) Example Program Data Nag\_Reci Nag\_MeanInclude Nag\_FALSE 5 1 0 0.0  $1.\overline{0}$  25.0 2.0 10.0 3.0 6.0 4.0 4.0 5.0 3.0 1

# 10.3 Program Results

nag\_glm\_normal (g02gac) Example Program Results

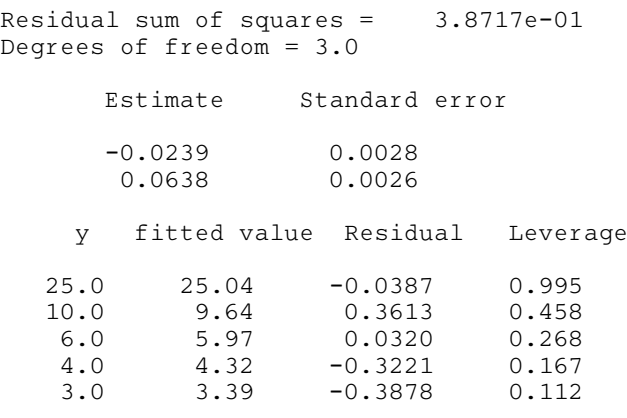